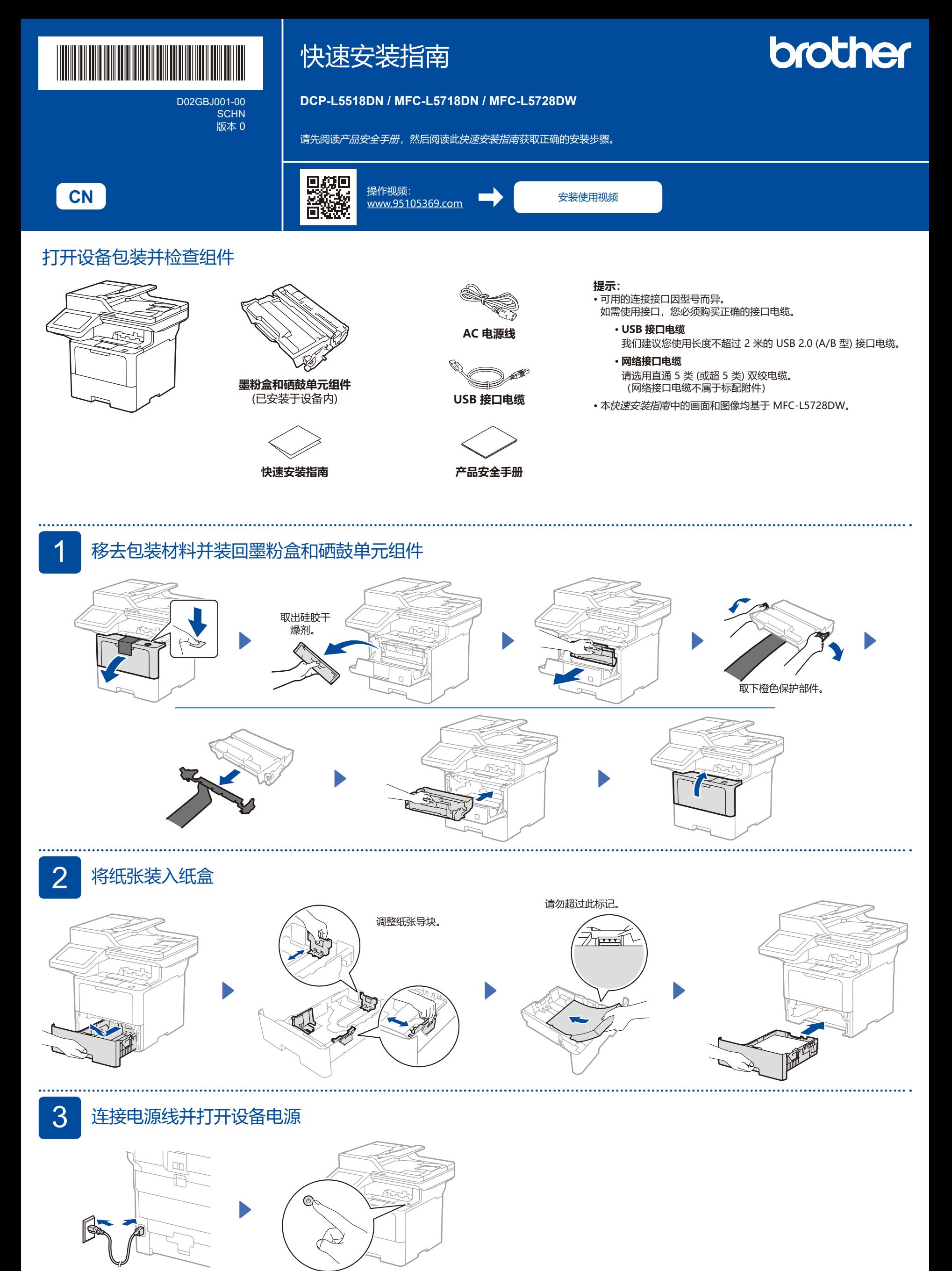

こちょう おおとこ おおとこ おおとこ おおおとこ おおおとこ おおおお おおおお 前の かいじょう こうしょう こうしゅう こうしゅう こうしゅう こうしゅう こうしゅう こうしゅう

## <mark>∠</mark> │ 连接电话线 (适用于 MFC 型号)

## 如果您不打算使用本设备的传真功能,请转到步骤 5.

包装箱内不包含电话线。

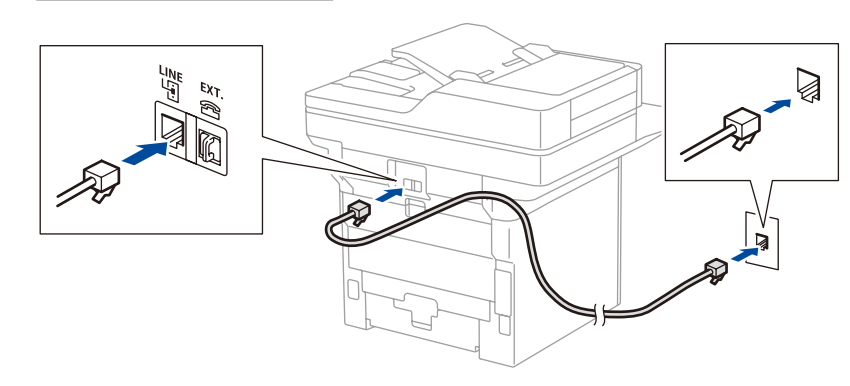

## 5 将计算机或移动设备连接至本设备

选择以下一种设备连接方式,遵循以下步骤完成设置。

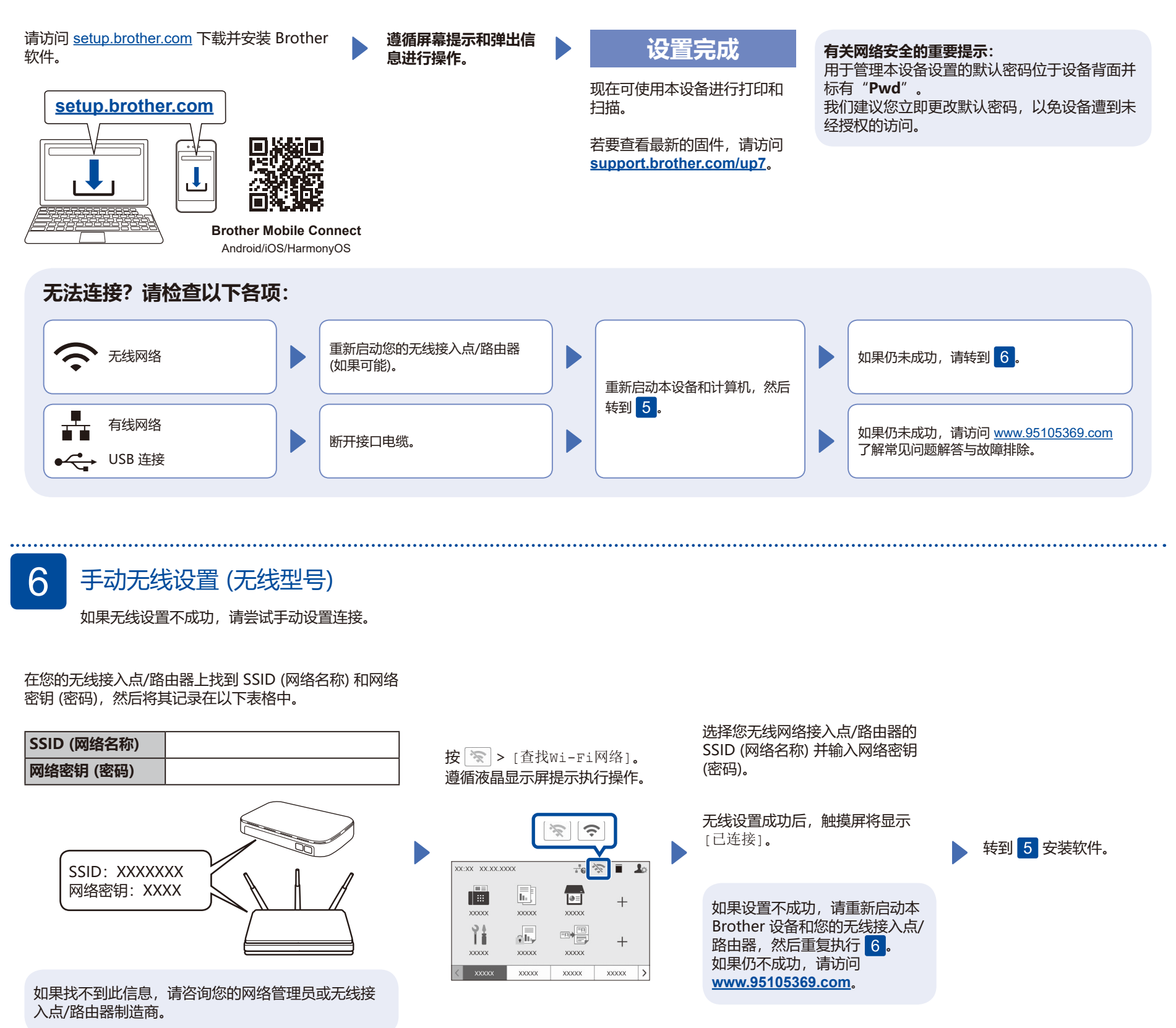

2